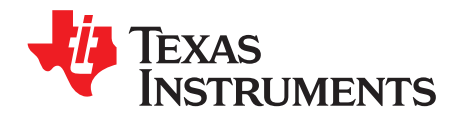

*Analog Engineer's Circuit: Data Converters SLAA867–December 2018*

# *Programmable, two-stage, high-side current source circuit*

*Garrett Satterfield*

**Design Goals**

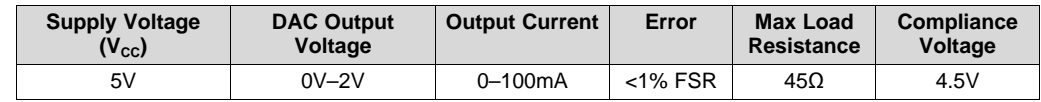

# **Design Description**

The programmable high-side current source supplies an adjustable current to a ground reference load. The first op amp stage sets a reference current based on the DAC output voltage. The second op amp stage acts as a current mirror that gains the reference current and regulates the current sourced from the output PMOS to the load.  $R_{\text{SET}}$ , RA, and RB set the output current based on the DAC voltage. Components  $C_{COMP}$ , R<sub>ISO</sub>, and R<sub>FB</sub> provide compensation to ensure stability of the circuit. Common end equipment that utilize this circuit include *[PLC Analog Output Modules](http://www.ti.com/solution/plcdcs_io_module_analog_output)*, *[Field Transmitters](http://www.ti.com/applications/industrial/factory-automation/overview.html)*, *[Digital](http://www.ti.com/solution/digital_multimeter_handheld) [Multimeters](http://www.ti.com/solution/digital_multimeter_handheld)*, *[Printers](http://www.ti.com/applications/personal-electronics/connected-peripherals-printers/overview.html)*,*[Optical Modules](http://www.ti.com/solution/optical_modules)* , *[LED Drivers](http://www.ti.com/applications/industrial/lighting/overview.html)*, and *[EPOS](http://www.ti.com/applications/industrial/epos/overview.html)*.

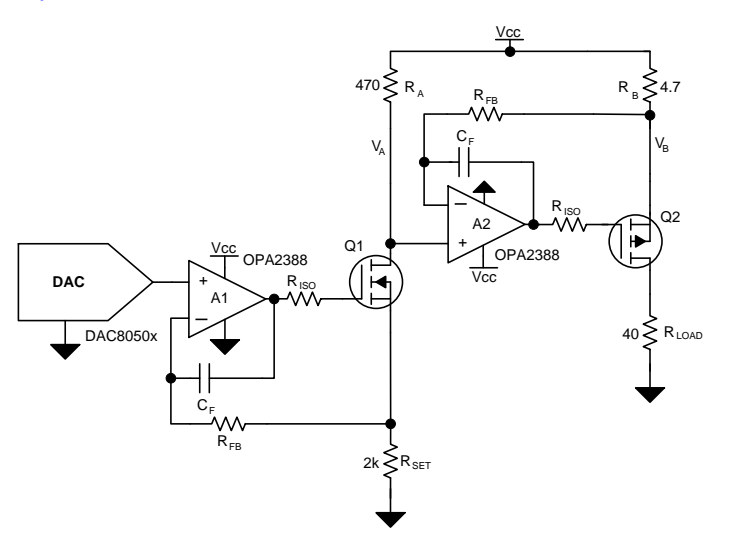

# **Design Notes**

- 1. Choose a DAC with low offset, gain, and drift errors. RRIO op amps should be used to maintain low compliance voltage and op amps with low offset should be selected.
- 2. Minimize the current flow through R<sub>A</sub>, Q1, and R<sub>sET</sub>by selecting a large ratio of R<sub>A</sub>:R<sub>B</sub> to maximize efficiency while also minimizing heating and drift in the first stage.
- 3. Use high-precision, low-drift resistors for  $R_{\texttt{SET}}, R_{\texttt{A}}$ , and  $R_{\texttt{B}}$  to minimize error caused by resistor mismatch and temperature drift.
- 4. Minimize the resistance of  $R_{\text{\tiny B}}$  to maximize compliance voltage.
- 5. Avoid placing Q2 near thermally sensitive components in layout as the power dissipation causes heating.

# **Design Steps**

1. Set the reference current in the sink stage by selecting  $R_{\text{SET}}$  based on  $V_{\text{DAC}}$ . The reference current should be minimized as it flows directly to ground and reduced efficiency. Set the reference current to 1mA and calculate  $R_{\text{SET}}$ .

$$
R_{\text{SET}} = \frac{V_{\text{DAC,max}}}{I_{\text{SET}}} = \frac{2V}{1mA} = 2k\Omega
$$

- $\tau_{\text{BET}} = \frac{V_{\text{DAC,max}}}{I_{\text{BET}}} = \frac{2V}{1\text{mA}} = 2k\Omega$ <br>t the required gain ratio based on the desired outp<br>is the required ratio of R<sub>A</sub>:R<sub>B</sub>.<br>and the maximum value of R<sub>B</sub> from the maximum<br>nt through the maximum load.<br> $\frac{$ 2. Select the required gain ratio based on the desired output current and  $I_{\text{OUT}}/I_{\text{SET}} = 100 \text{mA}/1 \text{mA} = 100$ , this is the required ratio of  $\mathsf{R}_{\mathsf{A}}\!\!:\!\!\mathsf{R}_{\mathsf{B}}\!\!$ .
- 3. Calculate the maximum value of  $R_B$  from the maximum allowable voltage drop to drive the maximum current through the maximum load.

$$
R_B < \frac{V_{CC} - I_{OUT,max}R_{LOAD,max}}{I_{OUT,max}} = \frac{5V - 0.1A \times 45\Omega}{0.1A} = 5\Omega
$$

4. The voltage V<sub>A</sub> is V<sub>cc</sub> – I<sub>sET</sub>xR<sub>A</sub> which is equal to the voltage V<sub>B</sub> due to the op amp feedback. Select R<sub>A</sub> to achieve a voltage drop of <500mV to maintain the desired compliance voltage. A standard resistance of  $4.7\Omega$  is chosen.

$$
V_A = V_B
$$
  

$$
R_A = \frac{V_{CC} - V_A}{I_{SET}} = \frac{470 \text{ mV}}{1 \text{ mA}} = 470 \Omega
$$

5. Calculate  $R_B$  based on  $R_A$  and the gain selected in step 2.

$$
R_B = \frac{R_A}{100}
$$

6. Verify the power dissipation of Q2. The power dissipation of Q2 based on the load is given by:

 $P_{\text{Diss},\text{Q2}} = V_{\text{CC}} \times I_{\text{OUT}} - I_{\text{OUT}}^2 \times (R_{\text{LOAD}} + R_B) = 5 \text{V} \times 0.1 \text{A} - 0.1 \text{A}^2 \times (40 \Omega + 4.7 \Omega) = 0.053 \text{W}$ <br>ne maximum power dissipation of Q2 occurs when the load resistance is zero:<br> $P_{\text{Diss},\text{Q2,max}} = V_{\text{CC}} \times I_{$ 

The maximum power dissipation of Q2 occurs when the load resistance is zero:

Ensure Q2 is rated for this power dissipation.

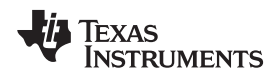

# **DC Transfer Characteristics**

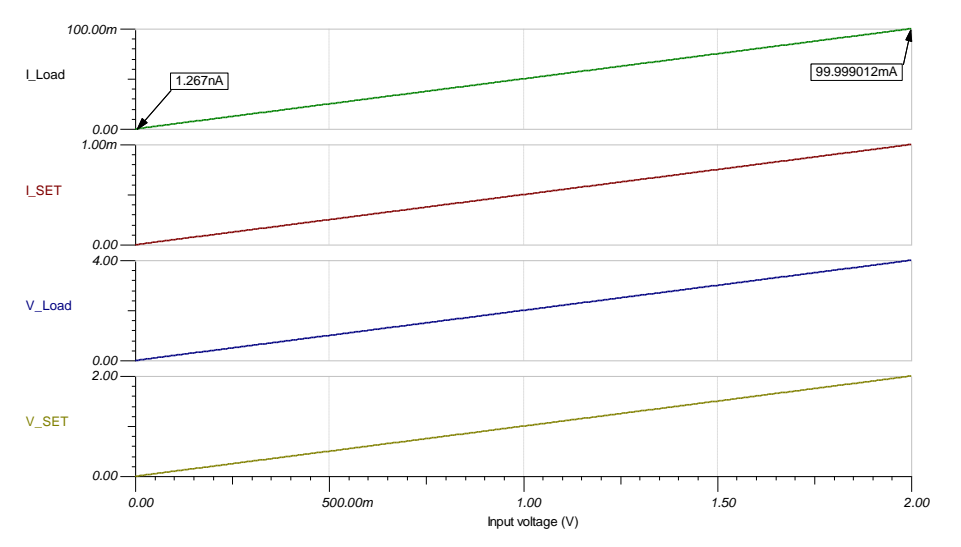

# **Small-Signal Step Response**

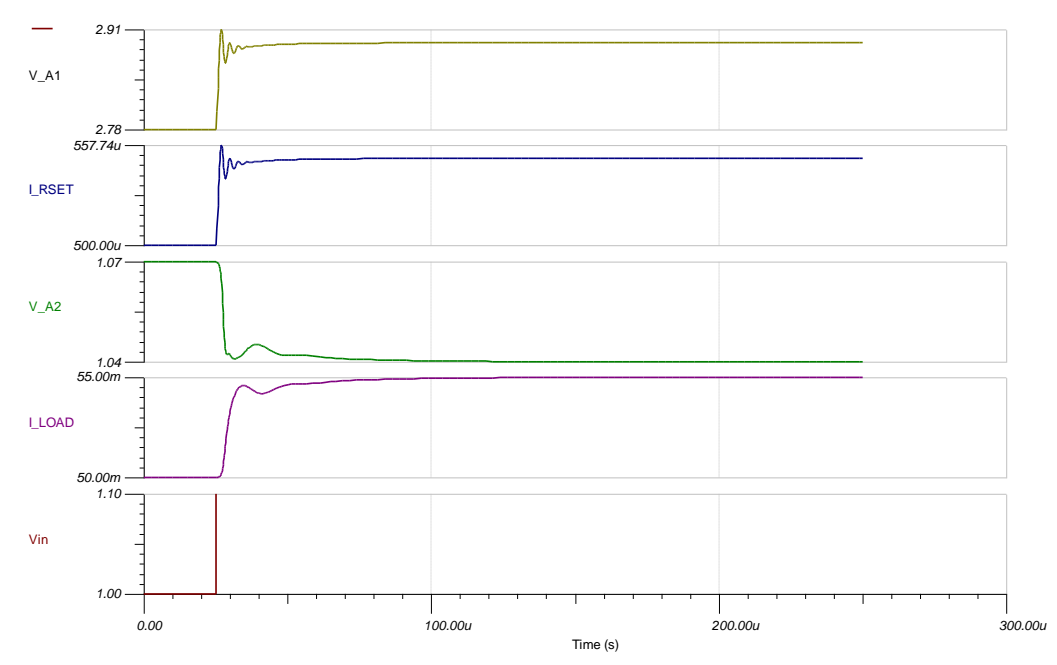

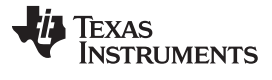

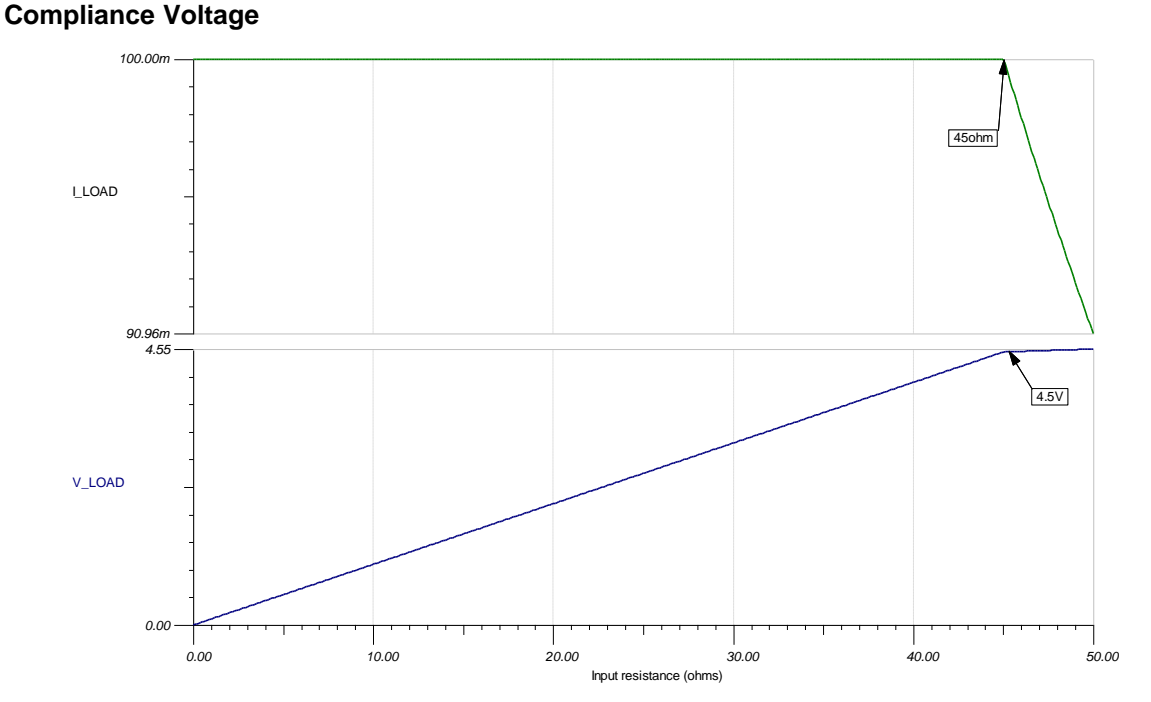

# **High Voltage Supply Modification**

This circuit design example uses a low voltage supply for  $\rm V_{cc}.$  Some applications, such as 4–20mA current loops, require a high voltage supply to drive large resistive loads. To modify this current source for higher voltage supply, choose a high voltage, rail-to-rail input/output amplifier such as OPA192.

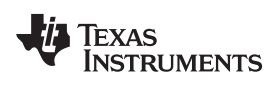

## **Devices**

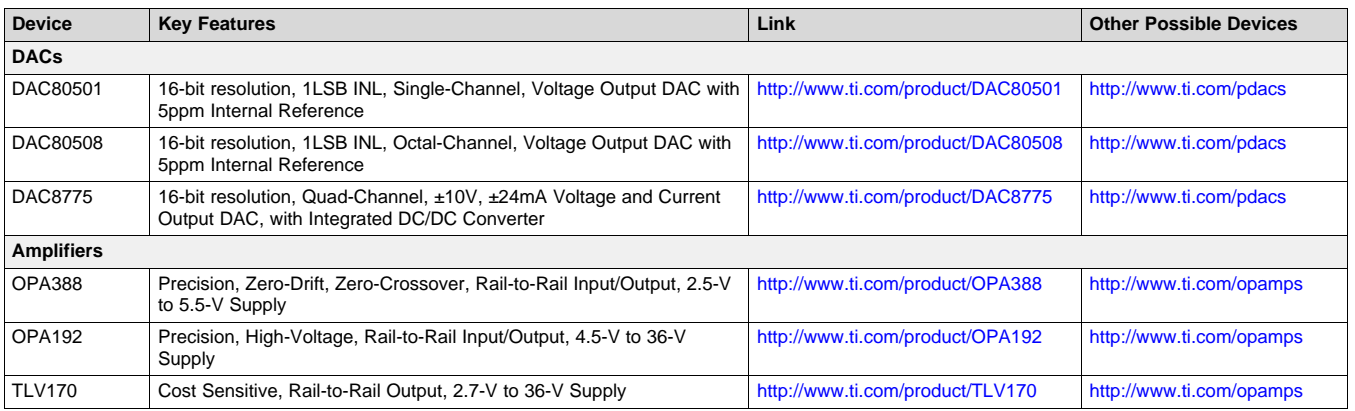

#### **Design References**

See *[Analog Engineer's Circuit Cookbooks](http://www.ti.com/analog-circuit/circuit-cookbook.html)* for TI's comprehensive circuit library.

### **Links to Key Files**

TI Designs TIPD102, [High-Side V-I Converter, 0-2V to 0-100mA, 1% Full Scale Error Reference Design](http://www.ti.com/tool/TIPD102)

TI Designs TIPD215, [Less Than 1-W, Quad-Channel, Analog Output Module With Adaptive Power](http://www.ti.com/tool/TIPD215) [Management Reference Design](http://www.ti.com/tool/TIPD215)

TI Designs TIDA-01525, *[8-channel, 16-bit, 200mA current output DAC reference design](http://www.ti.com/tool/TIDA-01525)*

[Source Files for Programmable, Two-Stage, High-Side Current Source](http://ti.com/lit/zip/slac783) – http://ti.com/lit/zip/slac783.

# **For direct support from TI Engineers use the E2E community:**

[e2e.ti.com](http://e2e.ti.com/)

**Other Links:**

[Precision DAC Learning Center](http://www.ti.com/data-converters/dac-circuit/precision/learning-center.html)

[www.ti.com/pdac](http://www.ti.com/pdac)